## **Classroom Demonstration Guidelines (Planetary Orbit Simulator)**

The following sequence of directions are steps an instructor might choose to follow in demonstrating the Planetary Orbit Simulator in a classroom situation. We provide these suggestions with appropriate questions (shown in bold italics) to pose to the class as an aid in promoting interactivity. We encourage instructors to adapt these suggestions to their particular educational goals and the needs of their class.

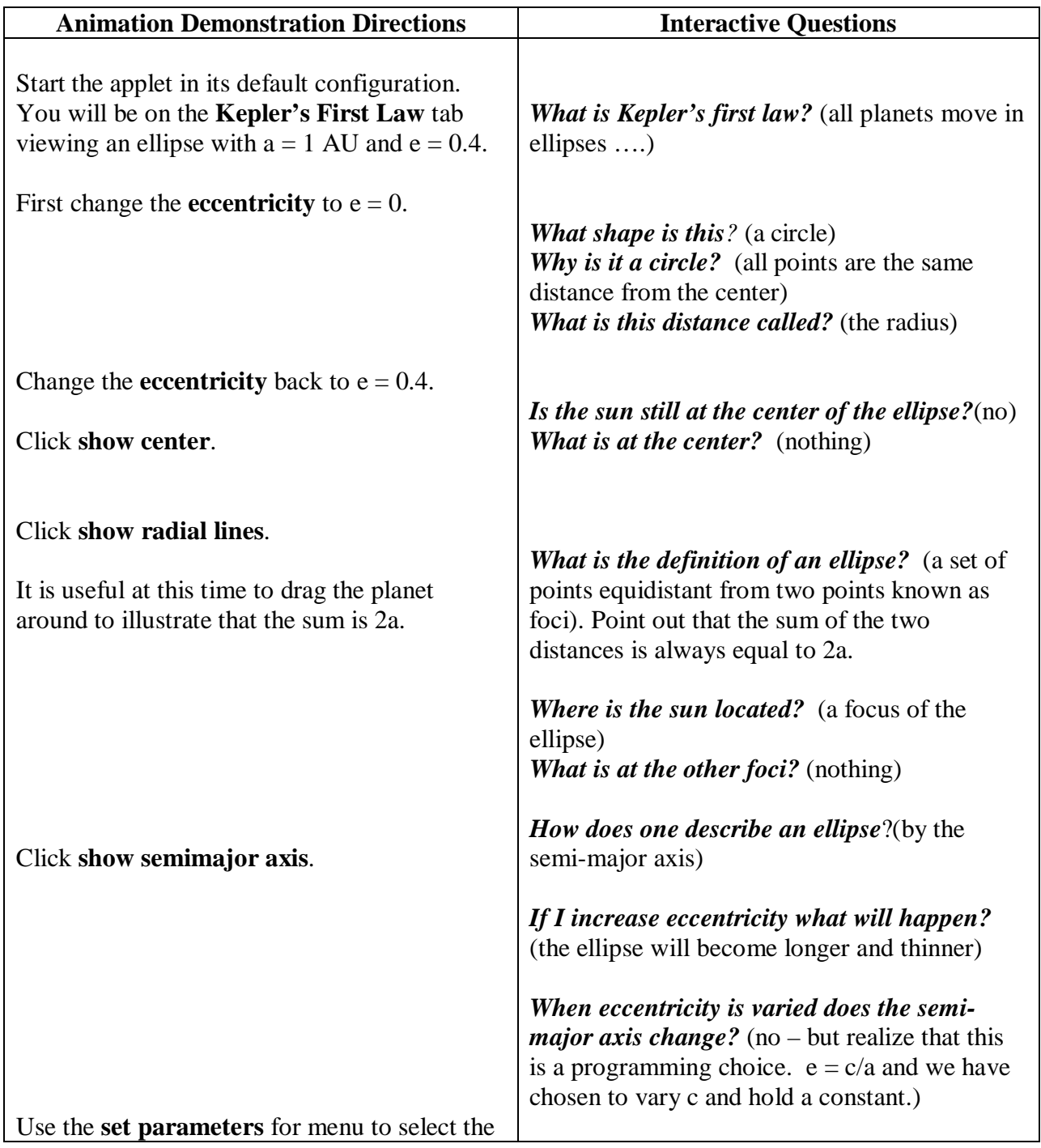

*NAAP –Planetary Orbit Simulator – Classroom Demonstration Guidelines 1/3* 

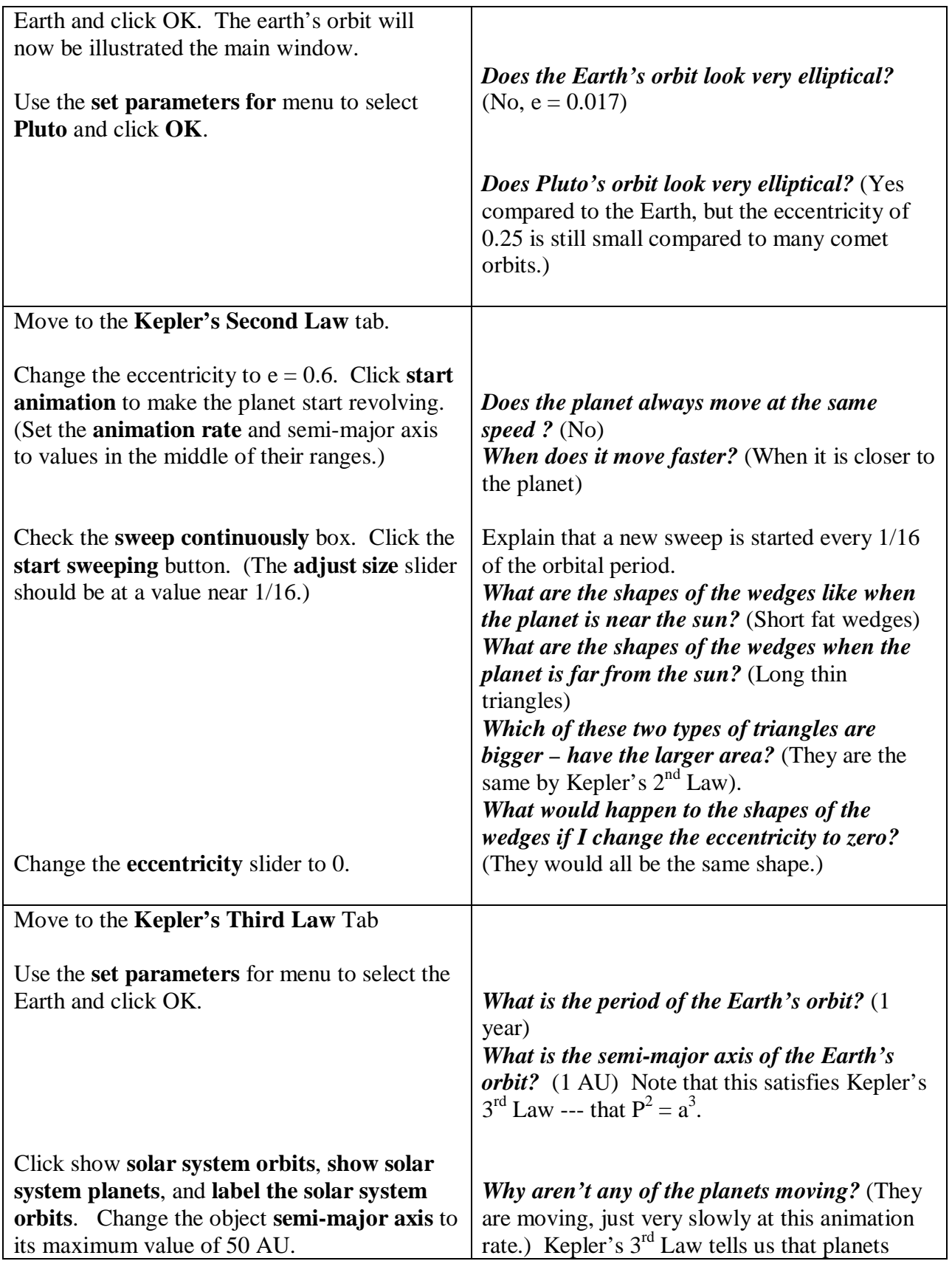

*NAAP –Planetary Orbit Simulator – Classroom Demonstration Guidelines 2/3* 

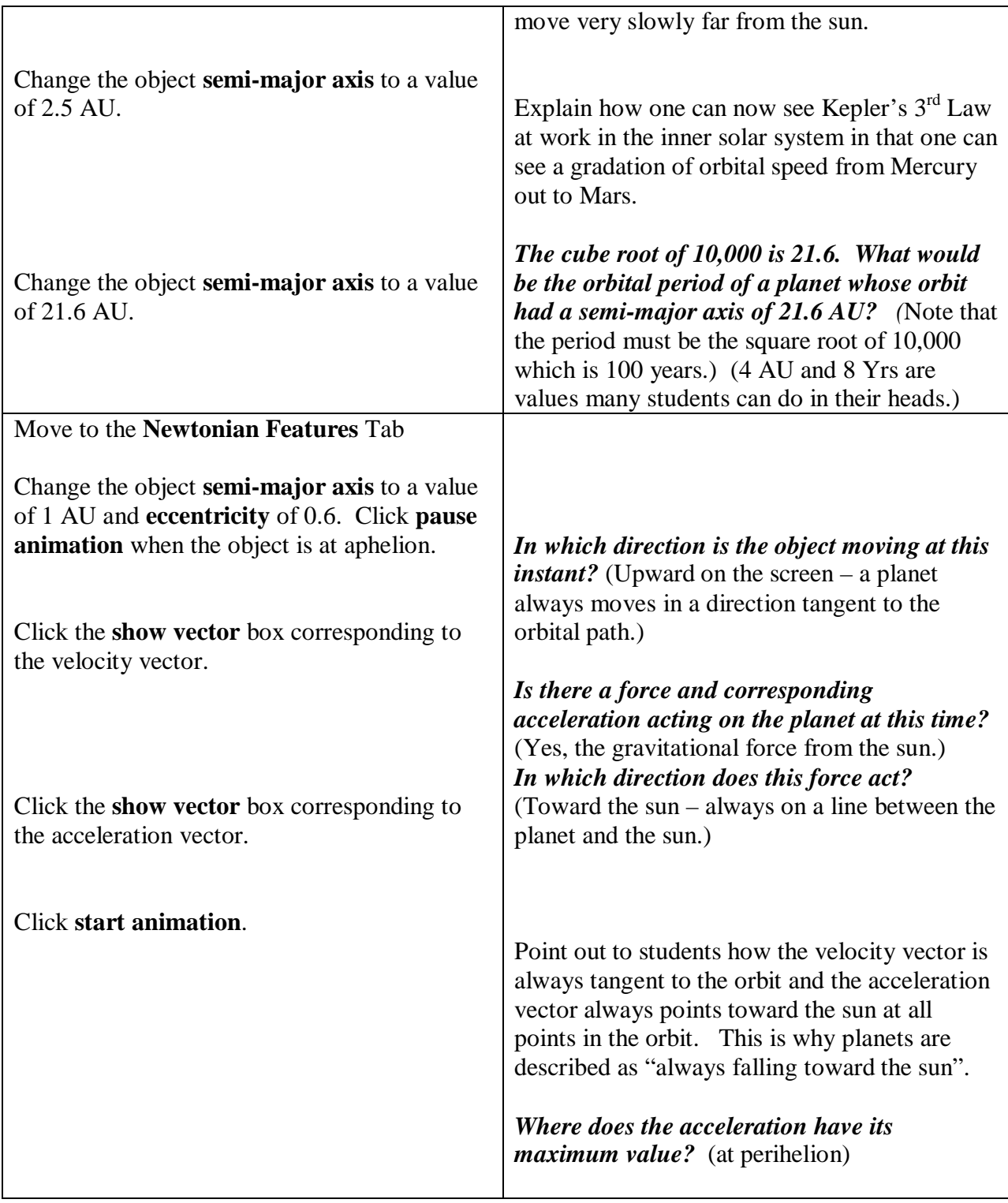